## ※印旛市郡医師会会員のみ、ご入力をお願いいたします。  **また、単位取得申請には<u>下記項目が必須</u>となりますので、必ずご入力ください。**

<u>- 芳名録にご記入いただいた内容は、学術申請以外には使用致しません。</u>

日本医師会生涯教育講座芳名録(Web 講習会用受付時記名用様式)

講演会名「 」

別紙1

会場名:

開催日: 年 月 日 ( ) : ~ :

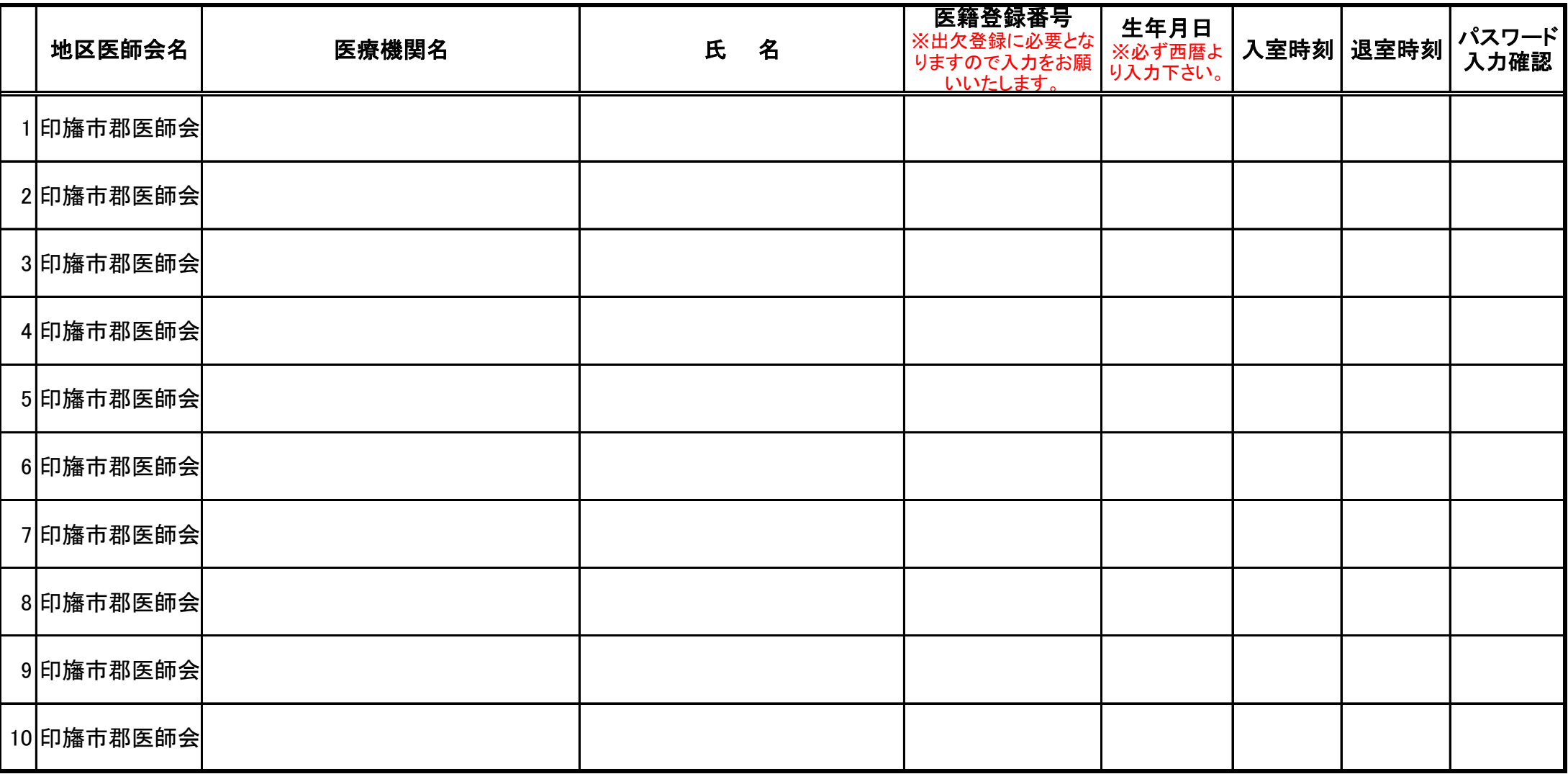